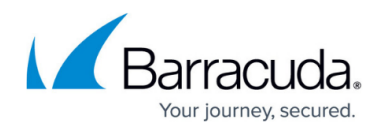

## **Overview (Application View)**

<https://campus.barracuda.com/doc/98216684/>

The **Overview** section provides information on unique clients, unique IP addresses, and the geographical distribution of the incoming traffic. The traffic is classified in humans, good bots, and bad bots.

- **Traffic** The graph displays the trend of requests that are classified as humans or bots (good and bad) for the selected time scale.
- **Unique IPs** Displays the client IP addresses classification trend.
- **Clients** Displays the client fingerprints classification trend.
- **Origins** Provides information on the number of requests originating from different geographical locations. Hover over the map to view the number of requests originating from a particular region/country. **All Traffic** displays both good and bad bot requests. To see specific bot requests, click **Good Bots** and **Bad Bots** respectively.
- **Application Response** Displays the distribution of HTTP response status codes.
- **Humans vs Bots** Displays the distribution of requests received from humans and bots (good and bad).

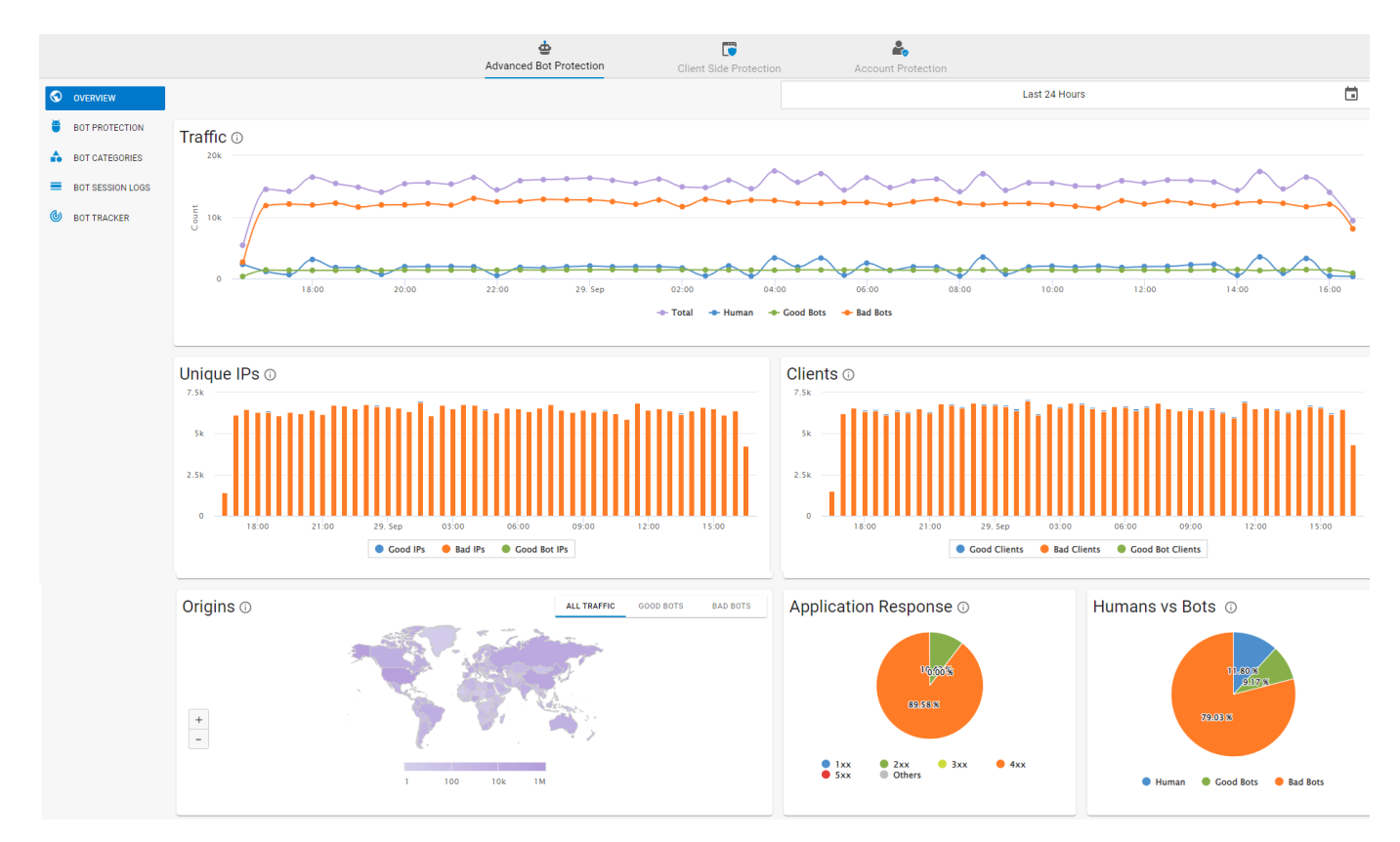

## Barracuda Web Application Firewall

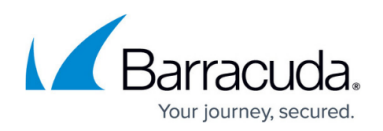

## **Figures**

## 1. Overview.png

© Barracuda Networks Inc., 2024 The information contained within this document is confidential and proprietary to Barracuda Networks Inc. No portion of this document may be copied, distributed, publicized or used for other than internal documentary purposes without the written consent of an official representative of Barracuda Networks Inc. All specifications are subject to change without notice. Barracuda Networks Inc. assumes no responsibility for any inaccuracies in this document. Barracuda Networks Inc. reserves the right to change, modify, transfer, or otherwise revise this publication without notice.